**Rohde & Schwarz Cybersecurity** 

# **R&S®BROWSER IN THE BOX – WORKSTATION**

In most cases, cyber attacks are carried out via the browser. As a result, virus, Trojans, APTs and other malware can infiltrate local computers, the company network and the intranet.

R&S®Browser in the Box, a virtual browsing environment developed in cooperation with the German Federal Office for Information Security (BSI), offers a new approach for secure and comfortable browsing the Internet. Initially designed for the highest security requirements of federal authorities, the R&S®Browser in the Box solution is now also available for enterprises. A secure separation between the Internet on the client and the company network allows for reliable protection of company data without impacting the IT infrastructure availability and performance.

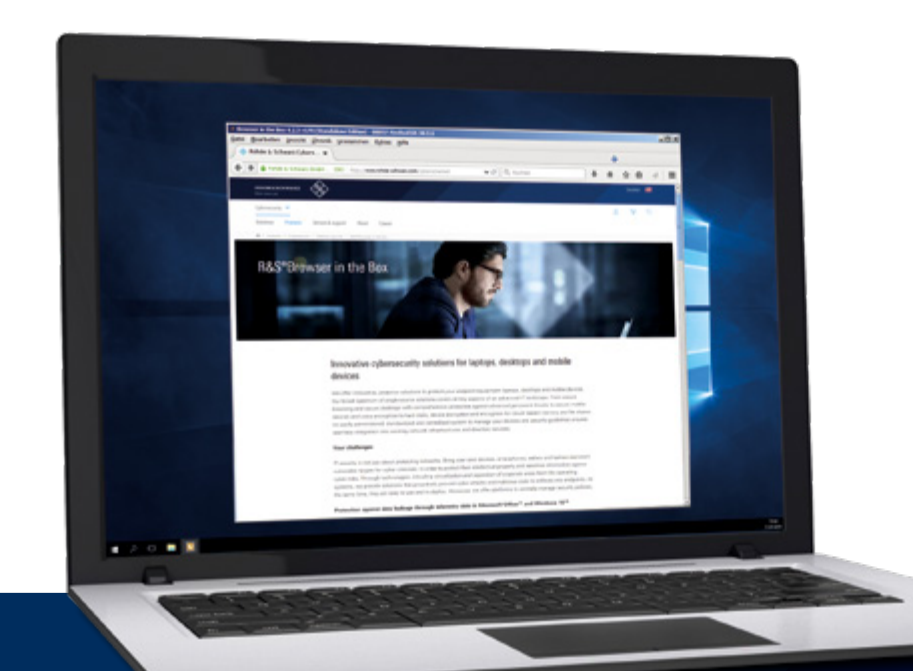

Product Flyer Version 02.00

## **ROHDE&SCHWARZ**

Make ideas real

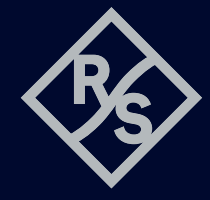

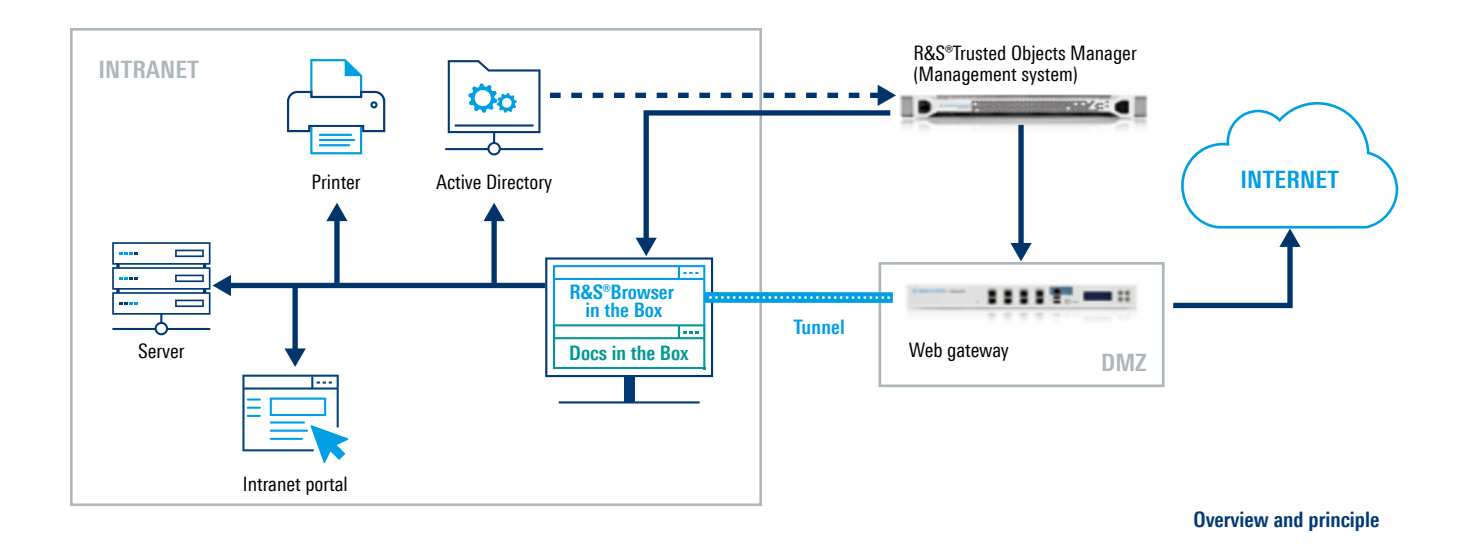

#### **New security mechanism**

Users are provided a virtual machine which is separated from the computer's operating system. This virtual machine has a hardened operating system and a nested web browser. Thanks to the separation of the Internet and the internal network, malware cannot infiltrate the base operating system because of the isolation in the virtual environment. Every time the virtual machine is restarted, it is reset to factory settings and cleared of any potential infections. This makes for cost-efficient and carefree web browsing while still allowing for full capacity.

### **An innovative solution**

Unlike the basic sandboxing method used in standard browsers, R&S®Browser in the Box - Workstation completely separates all browser activities from the base operating system by isolating the entire guest operating system. There is only one folder in the base operating system that is accessible to a specific user account. This is where all persistent configuration data (bookmarks e.g.) will be saved. Downloaded data will be saved in this folder, scanned for malware and only then moved to the regular download folder. This technology even prevents users from accidentally uploading documents to the Internet. This way, companies can ensure that confidential data are not leaving their internal network.

### **Protection for attachments**

All common Microsoft® Office™ applications such as Word™, PowerPoint™, Excel™ or even PDFs and many applications with Internet access such as Skype are

protected by the Docs in the Box feature. Docs in the Box automatically hooks into the opening process of web attachments, which are displayed in advance in a viewer.

### **Free choice of virtualization software**

R&S®Browser in the Box either runs on basis of Oracle´s virtualization solution VirtualBox or with Microsoft® Hyper V™, which benefits from the Windows 10™ security features. A secure operating system is being built that is protected against malicious software and threats from the network.

### **Workstation with central management**

R&S®Browser in the Box – Workstation offers comfortable and central management for centrally administrated IT environments. Using this solution, security standards and configurations can be conveniently administrated and guest images can be generated, signed and distributed. Thanks to a secure tunnel between R&S®Browser in the Box – Workstation and a central web gateway, applications on the client (and other browsers) can only access the internal company network. The Internet is accessed through R&S<sup>®</sup>Browser in the Box – Workstation. Intranet portals can be accessed through any other browser. A configurable browser switch ensures that the correct browser is opened, enabling a two-browser-strategy that is equally secure and comfortable.

This way,  $RAS^{\circ}B$ rowser in the Box – Workstation allows for cost-efficient, convenient and carefree browsing.

**Rohde&Schwarz Cybersecurity GmbH**

Muehldorfstrasse 15 | 81671 Munich, Germany Info: +49 30 65884-222 Email: cybersecurity@rohde-schwarz.com www.rohde-schwarz.com/cybersecurity

**Rohde&Schwarz GmbH&Co.KG** www.rohde-schwarz.com

R&S® is a registered trademark of Rohde&Schwarz GmbH&Co. KG Trade names are trademarks of the owners PD 3607.6973.32 | Version 02.00 | June 2020 (sch) R&S®Browser in the Box – Workstation Data without tolerance limits is not binding | Subject to change © 2019 - 2020 Rohde&Schwarz Cybersecurity GmbH | 81671 Munich, Germany

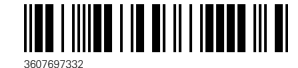